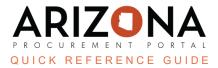

## **Delegating Tasks**

This document is a quick reference guide for users to delegate tasks in the Arizona Procurement Portal (APP). If you have any questions, please contact the APP Help Desk at <a href="mailto:app@azdoa.gov">app@azdoa.gov</a>. Additional resources are also available on the SPO website: <a href="https://spo.az.gov/">https://spo.az.gov/</a>.

In APP, users are able to delegate or reassign tasks that are in queue. Users may choose to delegate tasks if they are planning to be out of the office or if they believe a task in APP is more suited to another user.

## **Task Delegation**

- 1. From any page in APP, click on your name in the top right corner and then select My settings from the drop-down menu.
- 2. On the left hand side **Delegations** tab you have one delegation option:

| <ul> <li>Profile</li> <li>General preferences</li> <li>Notifications</li> <li>Orga. perimeter</li> <li>Commodity perimeter</li> <li>Delegations</li> <li>From <ul> <li>file</li> <li>Give my private access to</li> <li>i</li> </ul> </li> <li>From <ul> <li>file</li> <li>Give my approval workflow tasks to</li> <li>file</li> <li>Give my approval workflow tasks to</li> <li>file</li> <li>See All</li> </ul></li></ul>                                                                                                    |
|----------------------------------------------------------------------------------------------------|
| <ul> <li>Notifications</li> <li>Orga. perimeter</li> <li>Commodity perimeter</li> <li>Delegations</li> </ul> From Give my private access to <ul> <li>+</li> </ul> From Give my approval workflow tasks to Admin System 1                                                                                                    |
| <ul> <li>Notifications</li> <li>Orga. perimeter</li> <li>Commodity perimeter</li> <li>Delegations</li> </ul> From <ul> <li>file</li> <li>Give my private access to</li> <li>+</li> </ul> From <ul> <li>file</li> <li>Give my approval workflow tasks to</li> </ul> Admin System <ul> <li>Image: Comparison of the system of the system of t</li></ul> |
| <ul> <li>              Grga. perimeter</li></ul>                                                                                                    |
| From  From  Give my approval workflow tasks to  Admin System  1                                                                                                    |
|                                                                                                    |
| To<br>Give my approval workflow tasks to<br>Admin System<br>+                                                                                                    |
| Give my approval workflow tasks to                                                                                                    |
| Admin System                                                                                                    |
|                                                                                                    |
|                                                                                                    |

Give my approval workflow tasks to: this is the preferred option and enables you to identify an individual who will receive any tasks that require your review and approval for a defined period of time. This option is also useful if you are going to be out of the office, but only want to delegate tasks that involve reviewing and approving.

3. Click the **Ellipsis** icon by the delegation option.

- 4. Search for and select the user you wish to delegate to.
- 5. Enter the date range that the user will be your delegate.
- 6. Click the **Save** button.

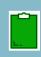

You should only delegate tasks to users who are authorized to do business on your behalf. In addition, when selecting between the two delegation options, you should only give your approval workflow tasks to a user rather than your private access as this option restricts the scope of tasks that the assigned delegate will have. Giving private access requires written approval documentation.

## Resources

Click the link below for more information on general processes in APP:

https://spointra.az.gov/arizona-procurement-portal/app-support/quick-reference-guides-176-upgrad e/quick-reference-guides-176